## Quadriken 3d Hyperbolischer Zylinder

Prof. Dr. Dörte Haftendorn: Mathematik mit MuPAD 4, Juni 07 Update 30.06.07 Web: http://haftendorn.uni-lueneburg.de www.mathematik-verstehen.de ###################################################### Rückwärts aufgestellt, siehe Datei Konstruktion-rückwärts

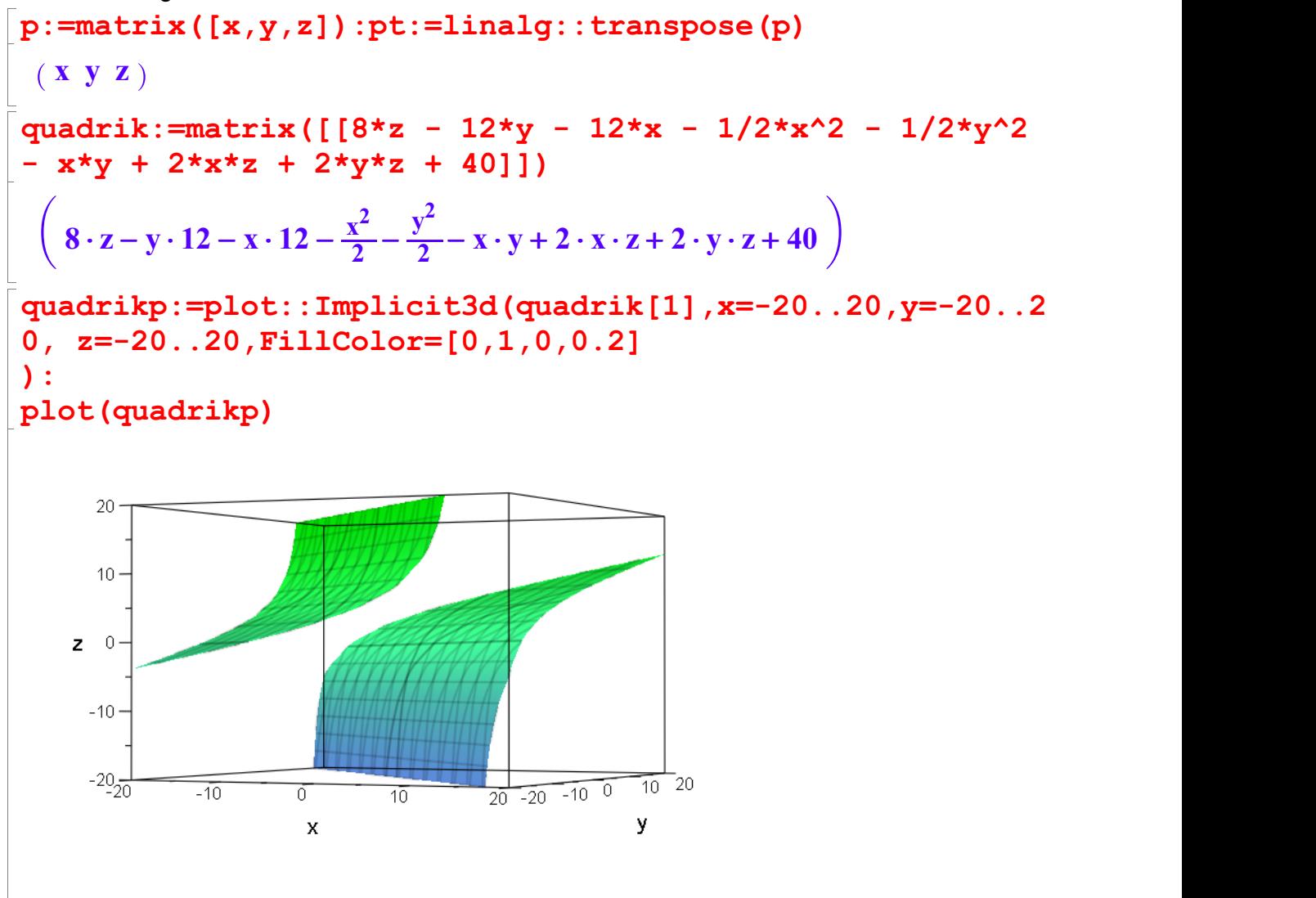

## A passend aufstellen

A:=matrix( $[[-1/2,-1/2,1]$ , $[-1/2,-1/2,1]$ , $[1,1,0]$ ]); a:=matrix( $[-12,-12,8]$ ): at:=linalg::transpose(a);  $d:=40;$  $\left(\begin{array}{cc} -\frac{1}{2} & -\frac{1}{2} & 1 \\ -\frac{1}{2} & -\frac{1}{2} & 1 \end{array}\right)$  $\left(\begin{array}{rrr} 2 & 2 & 1 \\ -\frac{1}{2} & -\frac{1}{2} & 1 \\ 1 & 1 & 0 \end{array}\right)$  $\left( \begin{array}{cc} -\frac{1}{2} & -\frac{1}{2} & 1 \\ 1 & 1 & 0 \end{array} \right)$  $\left(-\frac{1}{2} - \frac{1}{2} - \$  $\frac{1}{2} - \frac{1}{2}$  1<br>1 0  $1 \quad 1 \quad 0$ 1 C A  $(-12 - 128)$ <br>40 40 expand(pt\*A\*p+at\*p+d); //Probe, ob man A,a und d richtig hat 1

```
richtig hat
 %-quadrik
    \left(8 \cdot z - y \cdot 12 - x \cdot 12 - \frac{x^2}{2} - \cdots \right)8 · z - y · 12 - x · 12 - \frac{x^2}{2} - \frac{y^2}{2} - x · y + 2 · x · z +
                                                     \frac{y^2}{2} - x · y + 2 · x · z + 2 · y · z + 40 \Big)( 0 )<br>hier muss 0 herauskommen<br>Hauptachtsentransformation
hier muss 0 herauskommen E3:=matrix([[1,0,0],[0,1,0],[0,0,1]])
    \left(\begin{array}{cc} 1 & 0 & 0 \\ 0 & 1 & 0 \\ 0 & 0 & 1 \end{array}\right)1 \t0 \t00 1 0
        \begin{pmatrix} 1 & 0 & 0 \\ 0 & 1 & 0 \\ 0 & 0 & 1 \end{pmatrix}evli:=linalg::eigenvectors(A) //Probe, was MuPAD liefert
    \begin{bmatrix} 0, 1, \begin{bmatrix} -1 \\ 1 \end{bmatrix} \end{bmatrix}, \begin{bmatrix} -2 \\ 1 \end{bmatrix}\left[\left[0,1,\left[\left(\begin{array}{c} -1\\1\\0 \end{array}\right)\right]\right],\left[-2\right]\right]\left[\begin{bmatrix}0,1,\end{bmatrix}\begin{bmatrix}1\\0\end{bmatrix}\right]\right],\\left[0, 1, \left[\left(\begin{array}{c} -1 \\ 1 \\ 0 \end{array}\right)\right]\right], \left[-2, 1, \left[\left(\begin{array}{c} -1 \\ -1 \\ 1 \end{array}\right)\right]-1)]] \lceil \cdot \cdot \cdot \rceil1 \mid |, |-2, 1, |\begin{bmatrix} -1 \\ 1 \\ 0 \end{bmatrix}\begin{bmatrix} 1 \\ 1 \end{bmatrix}\begin{bmatrix} -2 & 1 \\ 1 \end{bmatrix}\begin{bmatrix} \left( \begin{array}{c} -1 \\ -1 \\ 1 \end{array} \right) \end{bmatrix}\begin{bmatrix} 1 \\ 1 \\ 1 \end{bmatrix}\begin{bmatrix} \left( \begin{array}{c} \frac{1}{2} \\ \frac{1}{2} \\ 1 \end{array} \right) \end{bmatrix}\begin{bmatrix} -1 \\ -1 \end{bmatrix}, \begin{bmatrix} 1 \\ 1 \end{bmatrix}, \begin{bmatrix} \frac{1}{2} \\ \frac{1}{2} \end{bmatrix}\begin{bmatrix} -1 \\ -1 \\ 1 \end{bmatrix}], \left[1, 1, \left\lceil \left(\frac{1}{2} \\ \frac{1}{2} \right) \right\rceil \right]\left[\begin{array}{c} \frac{1}{2} \\ 1,1,1 \end{array}\right]\left[1, 1, \left\lfloor \left(\frac{2}{1 \over 2}\right) \right\rfloor \right]\left[1, 1, \left[\left(\frac{\frac{1}{2}}{\frac{1}{2}}\right)\right]\right]\left[\left(\begin{array}{c}2\\1\\1\end{array}\right)\right]\left[\left(\begin{array}{c} \frac{1}{2} \\ 1 \end{array}\right)\right]\begin{pmatrix} \frac{1}{2} \\ \frac{1}{2} \end{pmatrix}\left(\begin{array}{c} 2 \\ \frac{1}{2} \\ 1 \end{array}\right)\left(\begin{array}{c} \frac{1}{2} \\ 1 \end{array}\right)\left[\frac{1}{2}\right]\left[\frac{1}{2}\right]1 / \lfloor \rfloor\begin{bmatrix} 1 & 1 & 1 \\ 1 & 1 & 1 \\ 1 & 1 & 1 \end{bmatrix}C
                                                                                                         A
                                                                                                           \begin{bmatrix} 1 & 1 & 1 \\ 1 & 1 & 1 \\ 1 & 1 & 1 \end{bmatrix}\prod_{i=1}^n\left[\begin{array}{c} 1 \\ 1 \end{array}\right]3
                                                                                                              \prod_{i=1}^n5
                                                                                                                \begin{bmatrix} 1 & 1 & 1 & 1 & 1 \\ 1 & 1 & 1 & 1 & 1 \\ 1 & 1 & 1 & 1 & 1 \\ 1 & 1 & 1 & 1 & 1 \\ 1 & 1 & 1 & 1 & 1 \\ 1 & 1 & 1 & 1 & 1 \\ 1 & 1 & 1 & 1 & 1 \\ 1 & 1 & 1 & 1 & 1 \\ 1 & 1 & 1 & 1 & 1 \\ 1 & 1 & 1 & 1 & 1 \\ 1 & 1 & 1 & 1 & 1 \\ 1 & 1 & 1 & 1 & 1 \\ 1 & 1 & 1 & 1 & 1 \\ 1 & 1 & 1 & 1 & 1 \\ 1 & 7
                                                                                                                5
 ew1 :=evli[1][1]; ew2 :=evli[2][1]; ew3 :=evli[3][1];
 ev1:=evli[1][3][1];
 ev2:=evli[2][3][1];
 ev3:=evli[3][3][1];
   0-21
    \begin{pmatrix} -1 \\ 1 \\ 0 \end{pmatrix}-1\left| \begin{array}{c} 1 \\ 1 \end{array} \right|\begin{pmatrix} -1 \\ 1 \\ 0 \end{pmatrix}\begin{pmatrix} -1 \\ -1 \\ 1 \end{pmatrix}\begin{pmatrix} -1 \\ -1 \end{pmatrix}\begin{pmatrix} -1 \\ -1 \\ 1 \end{pmatrix}\left(\begin{array}{c} \frac{1}{2} \\ \frac{1}{2} \end{array}\right)\left(\begin{array}{c} 2 \\ \frac{1}{2} \\ 1 \end{array}\right)\left(\frac{1}{2}\right)<br>\left(\frac{1}{2}\right)\frac{1}{\sqrt{1-\frac{1}{2}}}\sqrt{1-\frac{1}{2}}\left(\begin{array}{c} \frac{1}{2} \\ \frac{1}{2} \end{array}\right)\mathbf{1} and \mathbf{1} and \mathbf{1}1 /1
              C
  ev1n:=linalg::normalize(ev1):
 ev2n:=linalg::normalize(ev2):
 ev3n:=linalq::normalize(ev3):
 P:=ev1n.ev2n.ev3n: Pt:=linalg::transpose(P);
     \left(\begin{array}{ccc} -\frac{\sqrt{2}}{2} & \frac{\sqrt{2}}{2} & 0 \\ \frac{\sqrt{3}}{2} & \frac{\sqrt{3}}{2} & \frac{\sqrt{3}}{2} \end{array}\right)\begin{array}{|c|c|c|c|c|}\n\hline\n-\frac{\sqrt{3}}{2} & \frac{\sqrt{3}}{2} & \frac{\sqrt{3}}{2} \\
\hline\n-\frac{\sqrt{3}}{2} & -\frac{\sqrt{3}}{2} & \frac{\sqrt{3}}{2}\n\end{array}-\frac{\sqrt{2}}{2} \frac{\sqrt{2}}{2} 0
                  2 \sqrt{2}\begin{array}{ccc} \sqrt{2} & \sqrt{2} & 0 \\ \sqrt{3} & \sqrt{3} & \sqrt{3} \end{array}\begin{pmatrix} -\frac{\sqrt{2}}{2} & \frac{\sqrt{2}}{2} & \mathbf{0} \\ \frac{\sqrt{3}}{2} & -\frac{\sqrt{3}}{2} & \frac{\sqrt{3}}{2} \end{pmatrix}3 \sqrt{3} \sqrt{3}\frac{2}{\sqrt{3}} \frac{2}{\sqrt{3}} \frac{\sqrt{3}}{\sqrt{3}}3 \sqrt{3}\frac{2}{\sqrt{3}} \frac{\sqrt{3}}{\sqrt{3}}\frac{\sqrt{3}}{2} \frac{\sqrt{3}}{3} \frac{\sqrt{3}}{3}\begin{pmatrix} 0 \\ \sqrt{3} \end{pmatrix}C
                                                                                                                          2
```
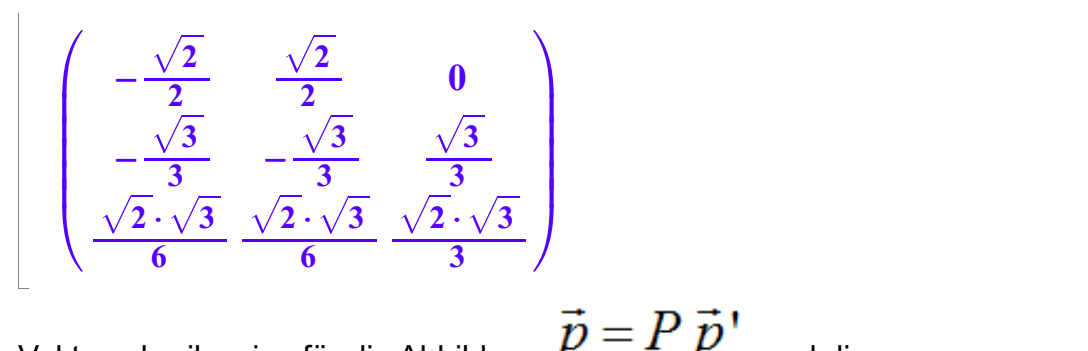

Vektorschreibweise für die Abbildung  $P \stackrel{\text{---}}{\phantom{1}}^* P$  und die Quadrikgleichungen, die sich durch Einsetzen ergeben:

Q: 
$$
\vec{p}^T A \vec{p} + \vec{a}^T \vec{p} + d = 0
$$
  
\nQ':  $\vec{p}^T P^T A P \vec{p} + \vec{a}^T P \vec{p} + d = 0$   
\nQ':  $\vec{p}^T D_{EW} \vec{p} + \vec{a}^T P \vec{p} + d = 0$   
\n $\text{Q}^T$ :  $\vec{p}^T D_{EW} \vec{p} + \vec{a}^T P \vec{p} + d = 0$   
\n $\text{mit } D_{EW} = \begin{pmatrix} \lambda_1 & 0 \\ 0 & \lambda_2 \end{pmatrix}$ 

rp+at\*P\*p+d)

$$
\left(\frac{32\cdot\sqrt{3}\cdot y}{3} - y^2\cdot 2 + z^2 - \frac{\sqrt{6}\cdot z\cdot 4}{3} + 40\right)
$$

 $\left(\frac{32\cdot\sqrt{3}\cdot y}{3} - y^2\cdot 2 + z^2 - \frac{\sqrt{6}\cdot z\cdot 4}{3} + 40\right)$ <br>quastrichp:=plot::Implicit3d(quastrich[1],x=-20..20,y=-2 0..20, z=-20..20,Filled=FALSE): plot(quastrichp):

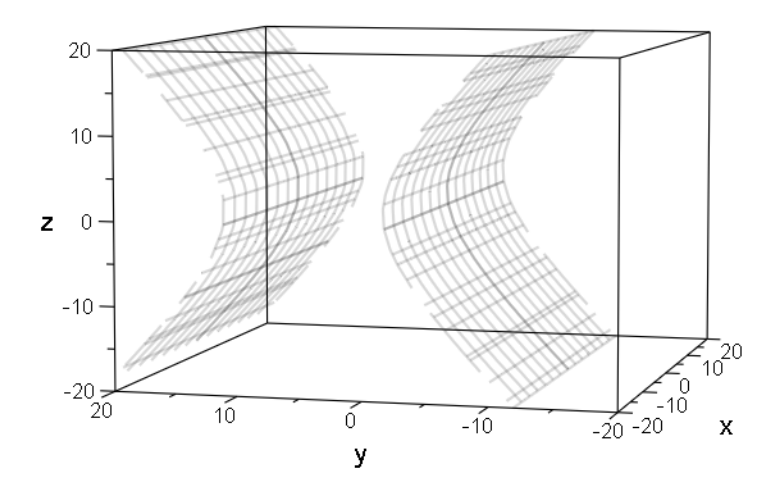

quastrich

$$
\left(\frac{32\cdot\sqrt{3}\cdot y}{3}-y^2\cdot 2+z^2-\frac{\sqrt{6}\cdot z\cdot 4}{3}+40\right)
$$

3

$$
\left(\frac{32\cdot\sqrt{3}\cdot y}{3} - y^2\cdot 2 + z^2 - \frac{\sqrt{6}\cdot z\cdot 4}{3} + 40\right)
$$
  
Die Arbeitsweise ist dieselbe wie bei der Herstellung der Scheitelform einer Parabel.

Hier durch Hinsehen:

 $1/(xterm:=hold(2*(x+7/2*sqrt(2))^2);expand(xterm);$  $vterm:=hold(-2*(y-8/3*sqrt(3))^2)$ ;expand(yterm); zterm:=hold((z-2/3\*sqrt(6))^2);expand(zterm);  $- 2 \cdot \left( y - \frac{8 \cdot \sqrt{3}}{3} \right)^2$  $y - \frac{\sigma \cdot \sqrt{3}}{3}$  $\left(\frac{8\cdot\sqrt{3}}{3}\right)^2$  $3^2$  $\frac{8 \cdot \sqrt{3}}{3}$ <br>32 ·  $\sqrt{3} \cdot y$  128 2  $-y^2 \cdot 2 + \frac{32 \cdot \sqrt{3} \cdot y}{3} - \frac{128}{3}$  $\frac{32\cdot\sqrt{3}\cdot y}{3} - \frac{128}{3}$  $-y^2 \cdot 2 + \frac{32 \cdot \sqrt{3} \cdot y}{3} - \frac{128}{3}$ <br> $\left(z - \frac{2 \cdot \sqrt{6}}{3}\right)^2$  $z-\frac{2\cdot\sqrt{6}}{3}$  $\left(\frac{2\cdot\sqrt{6}}{3}\right)^2$  $6)^2$  $\left(\frac{2\cdot\sqrt{6}}{3}\right)^2$ <br> $\sqrt{6}\cdot z\cdot 4$  8 2  $Z^2-\frac{\sqrt{6+2+4}}{3}+\frac{3}{7}$  $2-\frac{\sqrt{6}\cdot z\cdot 4}{3}+\frac{8}{3}$  $\frac{\sqrt{6 \cdot z \cdot 4}}{3} + \frac{8}{3}$ 8 and the set of the set of the set of the set of the set of the set of the set of the set of the set of the s  $\frac{8}{3}$ Also quastrichK:=yterm+zterm+80 // i.a. mit xterm  $\left(z-\frac{\sqrt{6}\cdot 2}{3}\right)^2 - \left(y-\frac{\sqrt{3}\cdot 8}{3}\right)^2$  $(6 \cdot 2)^2$   $\left(\begin{array}{cc} \sqrt{3} \cdot 8 \end{array}\right)$  $\frac{\sqrt{6}\cdot 2}{3}$ <sup>2</sup> –  $\left(y-\frac{\sqrt{3}\cdot 8}{3}\right)^2\cdot 2+80$ <br>trich-expand (quastrichK) 2  $\sqrt{2}$   $\sqrt{2}$  $-\left(y-\frac{\sqrt{3}\cdot 8}{3}\right)^2\cdot 2+80$  $(3.8)^2$  2.00  $\frac{\sqrt{3} \cdot 8}{3}$ <sup>2</sup>. 2 + 80<br>quastrichK) 2  $-2 + 80$ quastrich-expand(quastrichK) ( 0 )<br><sup>r muss 0 herauskommen</sup><br>etzter Teil de hier muss 0 herauskommen Letzter Teil der Hauptachsentransformation ist die Translation t  $\lceil t \cdot :=\text{matrix}([s, -8/3*sqrt(3), -2/3*sqrt(6)]);$ tt:=linalg::transpose(t):  $\left(\begin{array}{c} \mathbf{s} \\ \mathbf{s} \cdot \sqrt{3} \\ -\frac{3}{3} \end{array}\right)$  $\left(\begin{array}{c}\n-\frac{8\cdot\sqrt{3}}{3} \\
-\frac{2\cdot\sqrt{6}}{3}\n\end{array}\right)$ @  $\mathbf{s}$  $-\frac{\delta \cdot \sqrt{3}}{3}$  $\left(\frac{8}{3}, \frac{8}{2}\right)$  $-\frac{8\cdot\sqrt{3}}{3}$ <br> $-\frac{2\cdot\sqrt{6}}{3}$  $\left(\frac{2 \cdot \sqrt{6}}{3}\right)$  $\vert$  6 and  $\vert$  6 and  $\begin{pmatrix} 8 \\ 8 \cdot \sqrt{3} \\ 3 \\ 2 \cdot \sqrt{6} \\ 3 \end{pmatrix}$ <br>=  $\vec{p}' + \vec{t}$   $\vec{p}' = \vec{p}'' - \vec{t}$ C  $\begin{array}{ccc}\n\bullet & \bullet & \bullet & \bullet & \bullet\n\end{array}$ also  $P^{-}P$   $\qquad$  Das ergibt: quaH:=Simplify(expand((pt-tt)\*Pt\*A\*P\*(p-t)+at\*P\*(p-t)))+ 40; quadrikH:=ew1\*x^2+ew2\*y^2+ew3\*z^2+80  $(-y^2 \cdot 2 + z^2 + 80)$  $-\mathbf{y}^2\cdot 2 + \mathbf{z}^2 + \mathbf{80}$ )  $2 + 80$ ) 4

$$
\left(-y^2 \cdot 2 + z^2 + 80\right) -y^2 \cdot 2 + z^2 + 80
$$

Angabe der Gleichung in der üblichen Form: hold(y^2/40-z^2/80=1)

$$
\frac{y^2}{40} - \frac{z^2}{80} = 1
$$

 $\frac{y}{40} - \frac{z^2}{80} = 1$ <br>quadrikHp:=plot::Implicit3d(quadrikH,x=-20..20,y=-20..20 ,  $z=-20...20$ <br>): ):

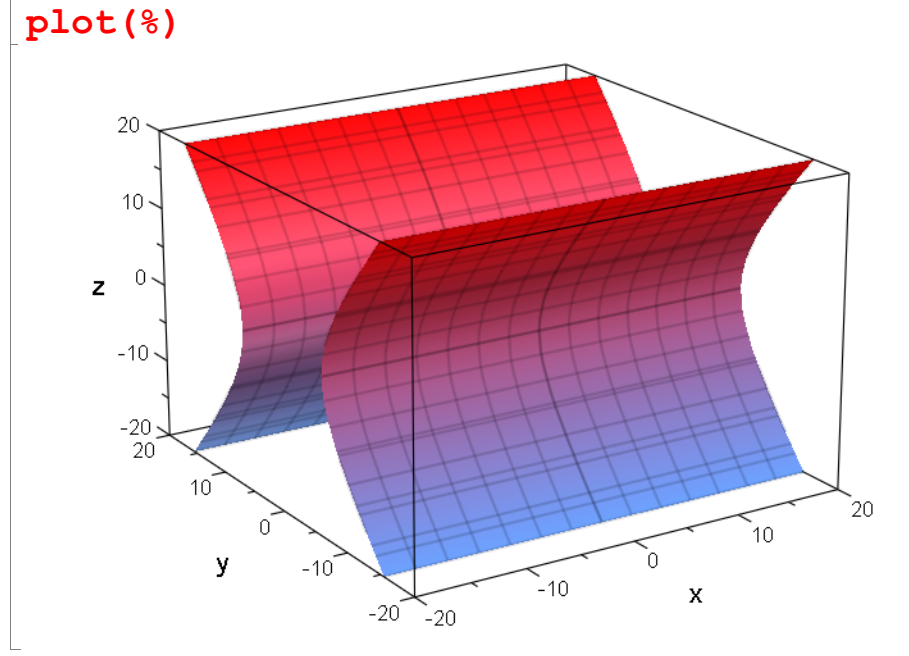

Bestimmung des ursprünglichen Mittelpunktes:

$$
\vec{m}'' = \begin{pmatrix} 0 \\ 0 \end{pmatrix}, \quad \vec{m}' = -\vec{t}, \quad \vec{m} = P(-\vec{t})
$$
  
ms :=simplify (P\*(-t))  

$$
\begin{pmatrix} \frac{\sqrt{2} \cdot s}{2} - 2 \\ -\frac{\sqrt{2} \cdot s}{2} - 2 \end{pmatrix}
$$

$$
\begin{pmatrix}\n\frac{\sqrt{2} \cdot s}{2} - 2 \\
-\frac{\sqrt{2} \cdot s}{2} - 2\n\end{pmatrix}
$$
\n  
\nAut dieser Geraden liegt der alte Mittelpunkt.

 $m:=ms|s=0;$  $\begin{pmatrix} -2 \\ -2 \\ 4 \end{pmatrix}$  $\begin{pmatrix} -2 \\ -2 \end{pmatrix}$  $\begin{pmatrix} -2 \\ -2 \\ 4 \end{pmatrix}$ 

Den bei der Rückwärtsrechnung verwendeten Mittelpunkt erhält man für

5

Den bei der Rückwärtsrechnung verwendeten Mittelpunkt erhält man für solve( ${ms[1]=-1,ms[2]=-3,ms[3]=4}$ , s)

 $\{ [s = \sqrt{2}] \}$ <br>stimmung des Urbildes des rechter Bestimmung des Urbildes des rechten Hauptscheitels:

$$
\vec{r} \cdot \vec{r} = \begin{pmatrix} r \\ 0 \end{pmatrix}, \ \vec{r} \cdot \vec{r} = \begin{pmatrix} r \\ 0 \end{pmatrix} - \vec{t}, \ \vec{r} = P \begin{pmatrix} r \\ 0 \end{pmatrix} + \vec{m}, \ r = r \cdot \vec{ev_1} + \vec{m}
$$

(hier nicht werwendet, Mit ev1 rechts ist hier der normierte 1. Eigenvektor gemeint.

r:=sqrt(40): //große (rechte) Halbachse rur:=r\*ev2n+m;  $\left(-\frac{\sqrt{3}\cdot\sqrt{10}\cdot 2}{3}-2\right)$  $\left( \frac{-\frac{\sqrt{3} \cdot \sqrt{10} \cdot 2}{3}}{-\frac{\sqrt{3} \cdot \sqrt{10} \cdot 2}{3}} - 2 \right)$  $\left(\frac{2\cdot\sqrt{3}\cdot\sqrt{10}}{3}+4\right)$ <br>  $\triangleright$  :=plot::Point3d(m, PointSize=2,  $-\frac{\sqrt{3}\cdot\sqrt{10}\cdot 2}{\sqrt{3}}$  - 2  $\frac{\overline{3} \cdot \sqrt{10} \cdot 2}{3} - 2$  $10.2 \quad \gamma$  $-\frac{\sqrt{3} \cdot \sqrt{10} \cdot 2}{3} - 2$ <br> $-\frac{\sqrt{3} \cdot \sqrt{10} \cdot 2}{3} - 2$  $\frac{3}{3} \times \sqrt{10} \cdot 2 - 2$  $10.2 \qquad \qquad$  $\frac{\sqrt{3}\cdot\sqrt{10}\cdot 2}{3}-2$ <br> $\frac{\sqrt{3}\cdot\sqrt{10}}{3}+4$  $\frac{2\cdot\sqrt{3}\cdot\sqrt{10}}{3}+4$  $\frac{3}{3} \cdot \sqrt{10}$  + 4  $10 \begin{array}{|c|c|c|c|c|c|} \hline \end{array}$  $\frac{2\cdot\sqrt{3}\cdot\sqrt{10}}{3}+4$  )<br>plot::Point3d(m,PointSize=2, Po<br>plot::Point3d([0,0,0], PointSiz 1 C  $\frac{2 \cdot \sqrt{3} \cdot \sqrt{10}}{3} + 4$ <br>mp:=plot::Point3d(m,PointSize=2, PointColor=[0,1,0]): Op:=plot::Point3d([0,0,0], PointSize=2, PointColor=[1,0,0]): rurp:=plot::Point3d(rur, PointSize=2, PointColor=[0,1,1]): rp:=plot::Point3d([0,r,0],PointSize=2, PointColor=[0,0,1]): ev1urp:=plot::Arrow3d(m,m+5\*ev1): ev2urp:=plot::Arrow3d(m,m+5\*ev2): ev3urp:=plot::Arrow3d(m,m+5\*ev3): tp:=plot::Arrow3d(-t|s=0,[0,0,0],LineColor=[1,0,0]):

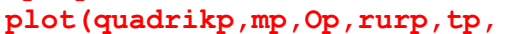

 $10<sub>1</sub>$ 

ev1urp, ev2urp, ev3urp, PointSize=2, Scaling=Constrained);

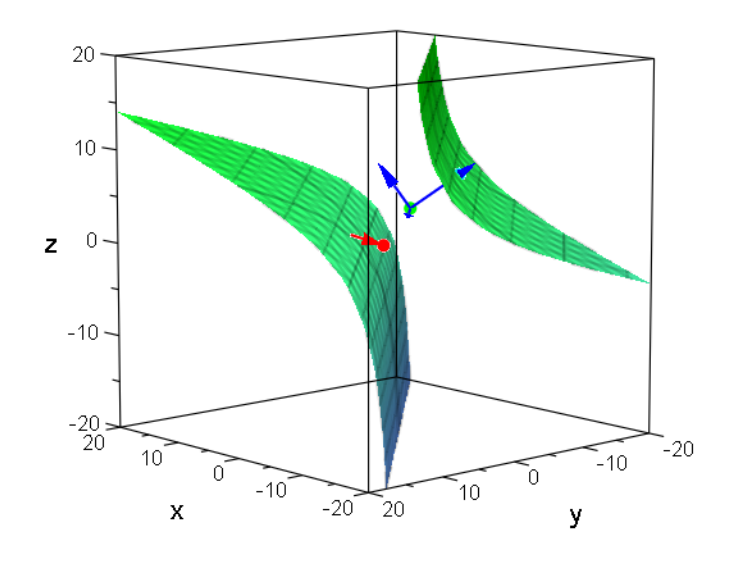

 ${\tt plot}$  (quadrikp,quastrichp, quadrikHp,mp,Op,tp,rp,  $^6$ ev1urp, ev2urp, ev3urp, PointSize=2, Scaling=Constrained)

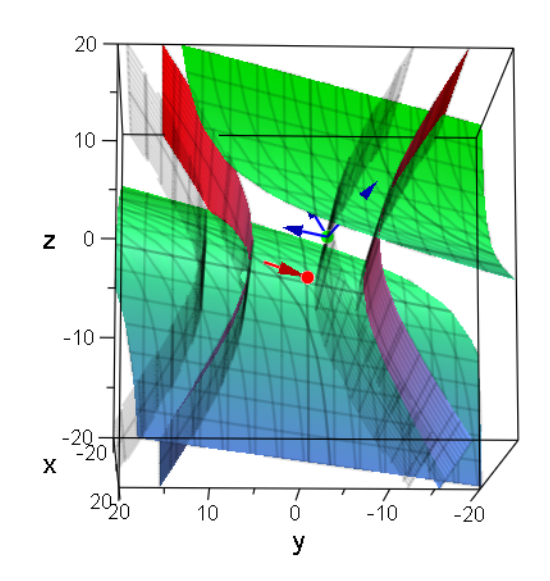